## python **TM Week 4**

#### **gur zntvp jbeqf ner fdhrnzvfu bffvsentr**

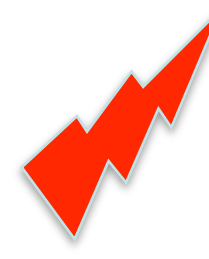

#### Strings, if/else, return, user input

Special thanks to Scott Shawcroft, Ryan Tucker, and Paul Beck for their work on these slides. Except where otherwise noted, this work is licensed under: http://creativecommons.org/licenses/by-nc-sa/3.0

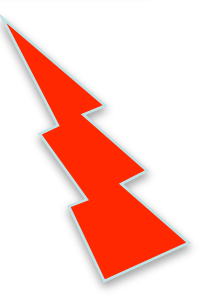

# **Strings**

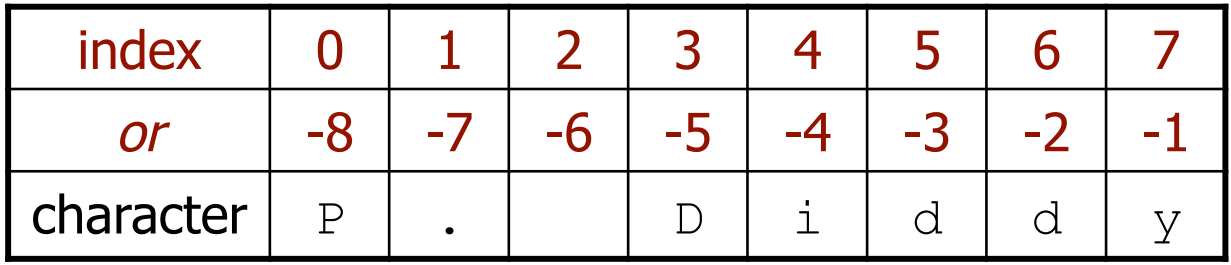

- Accessing character(s): **variable** [ **index** ] **variable** [ **index1**:**index2** ]
	- **index2** is exclusive
	- **index1** or **index2** can be omitted (end of string)

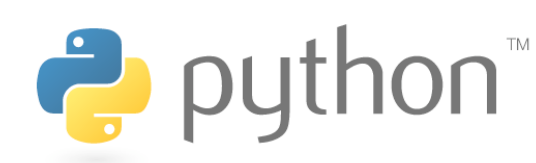

```
>> name = "P. Diddy"
>>> name[0] 
'P'>>> name[7] 
' V'>>> name[-1] 
'v'>>> name[3:6] 
'Did' 
>>> name[3:] 
'Diddy' 
>>> name[:-2] 
'P. Did'
```
## **String Methods**

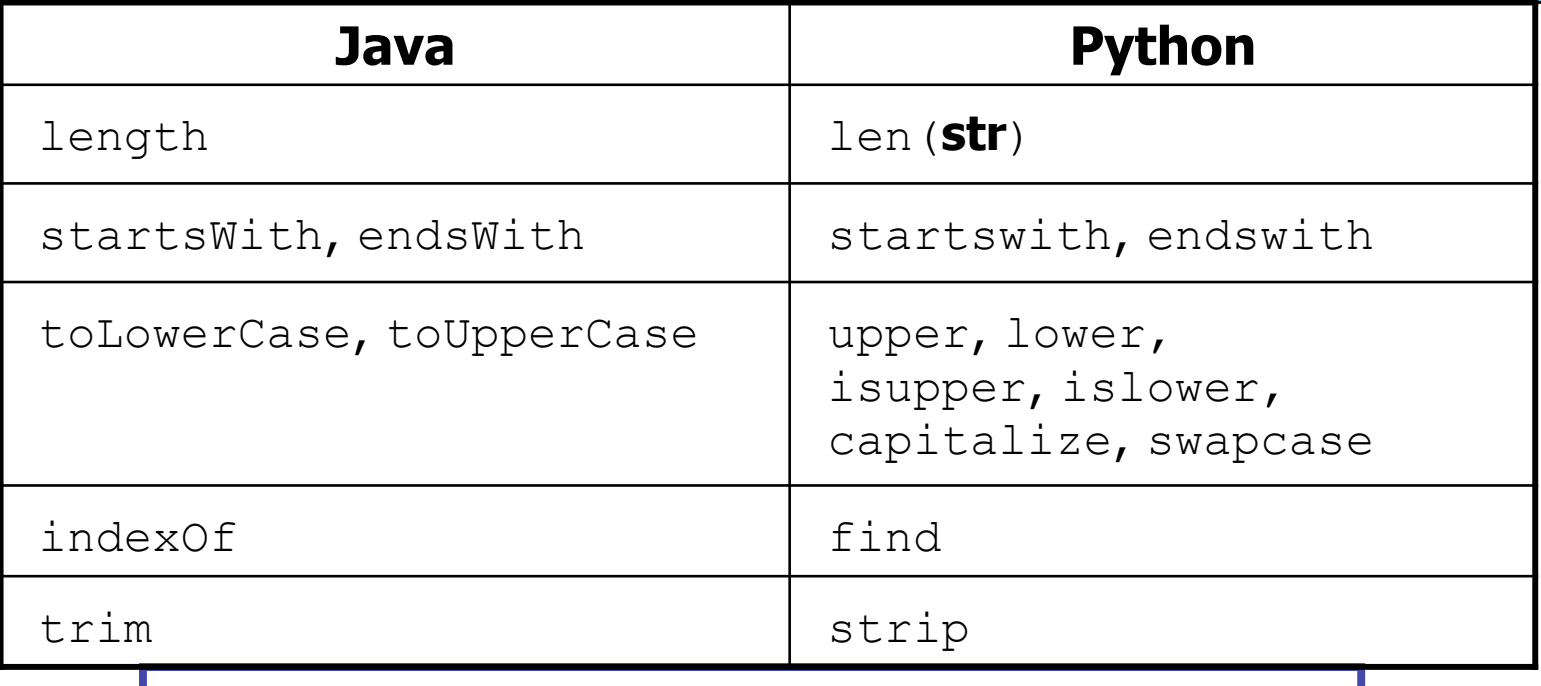

>>> name = "Jordan Hiroshi Nakamura"

>>> **name.upper()** 

'JORDAN HIROSHI NAKAMURA'

>>> **name.lower().startswith("jordan")** 

True

>>> **len(name)** 

23

 $\frac{1}{2}$  pl

## **for Loops and Strings**

- A  $for$  loop can examine each character in a string in order.
	- for **name** in **string**: **statements**

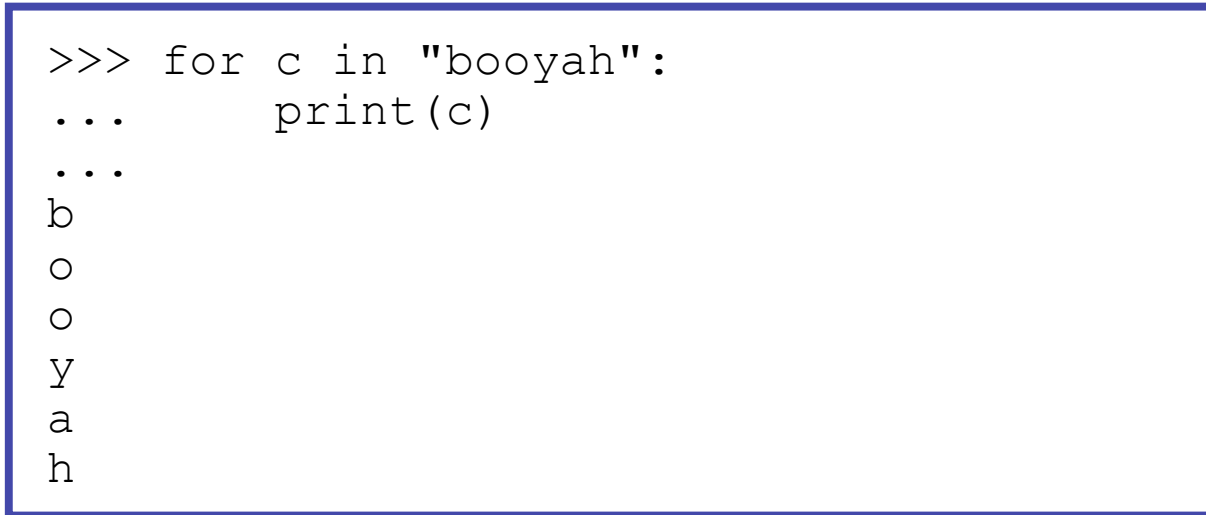

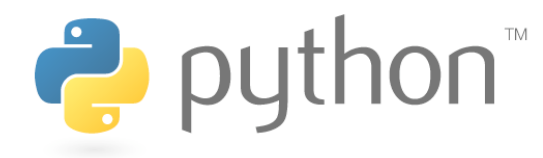

#### **input**

input: Reads a string from the user's keyboard.

– reads and returns an entire line of input

```
>>> name = input("Howdy. What's yer name? ") 
Howdy. What's yer name? Paris Hilton
```
>>> name 'Paris Hilton'

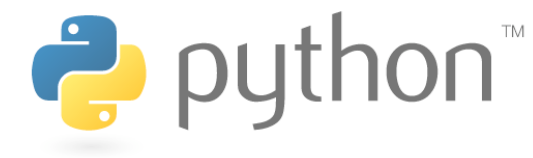

### **input for numbers**

- to read a number, cast the result of input to an int
	- $-$  Only numbers can be cast as  $ints!$
	- Example:

```
 age = int(input("How old are you? ")) 
 print("Your age is", age) 
print("You have", 65 - age, "years until 
retirement")
```
#### Output:

```
How old are you? 53 
 Your age is 53 
 You have 12 years until retirement
```
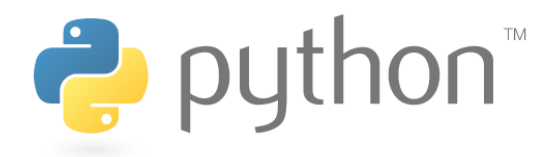

#### **if**

#### if **condition**: **statements**

#### – Example:

gpa = input("What is your GPA? ")

#### **if gpa > 2.0:**

print("Your application is accepted.")

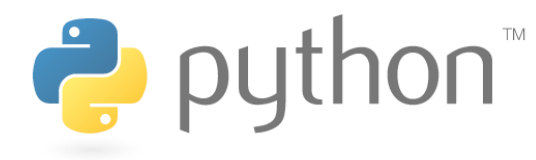

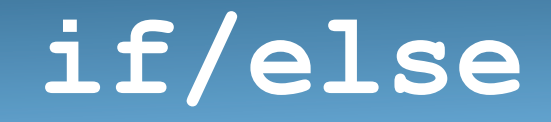

 if **condition**: **statements** elif **condition**: **statements**

else:

Ċ.

#### **statements**

– Example: gpa = input("What is your GPA? ")  **if gpa > 3.5:** print("You have qualified for the honor roll.")  **elif gpa > 2.0:** print("Welcome to Mars University!")  **else:**  print("Your application is denied.")

### **if ... in**

#### if **value** in **sequence**: **statements**

– The sequence can be a range, string, tuple, or list

– Examples:

```
x = 3 if x in range(0, 10): 
            print("x is between 0 and 9") 
         name = input("What is your name? ") 
       name = nameuvert( if name[0] in "aeiou": 
            print("Your name starts with a vowel!") Puthon
```
## **Logical Operators**

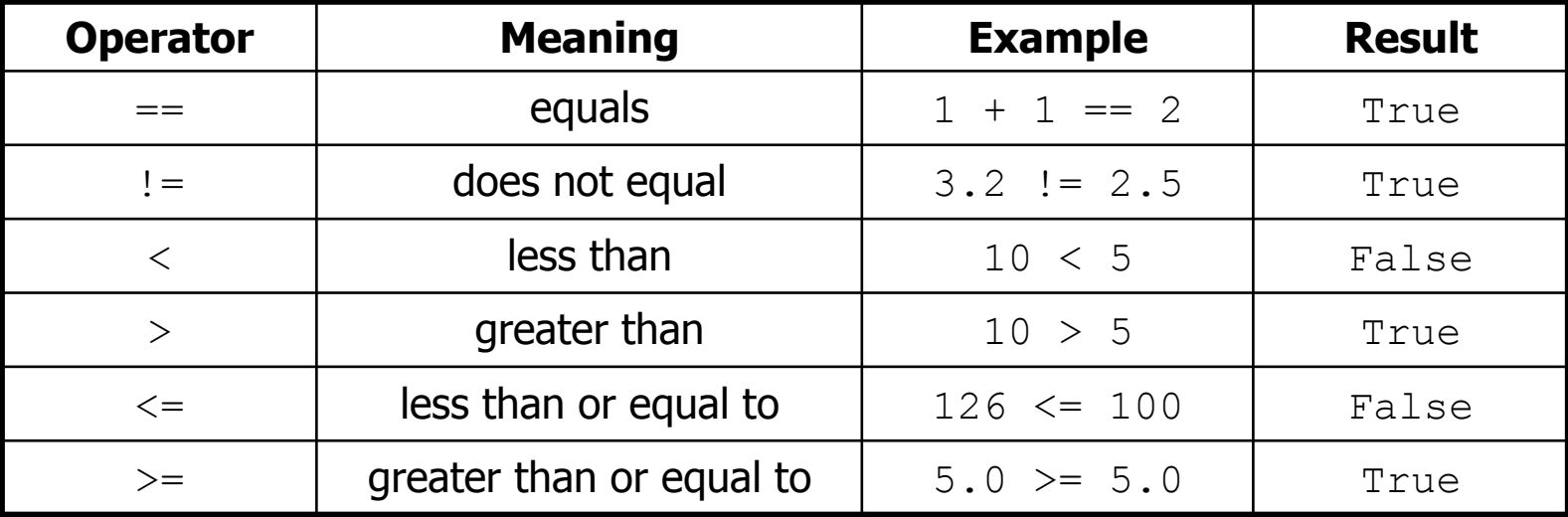

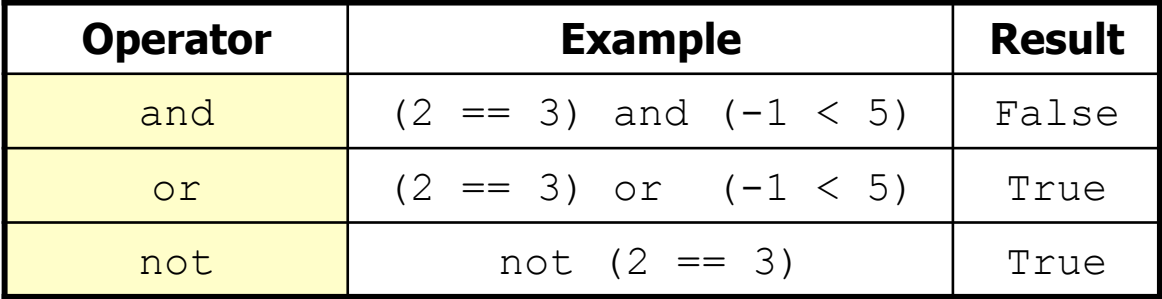

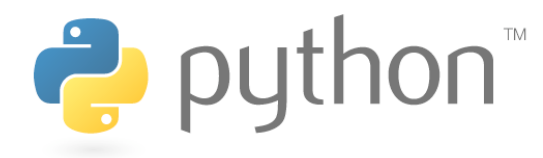

# **Cryptography**

#### **EASY**

- Caesar Cypher
- ROT-13

**HARD** 

- Diffie-Hellman
- RSA encryption
	- Rivest-Shamir-Adelman

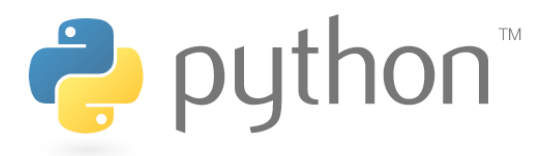

### **Caesar Cypher**

### abcdefghijklmnopqrstuvwxyz defghijklmnopgrstuvwxyzabc

"the cake is a lie"

**BECOMES** 

"wkh fdnh ly d olh!"

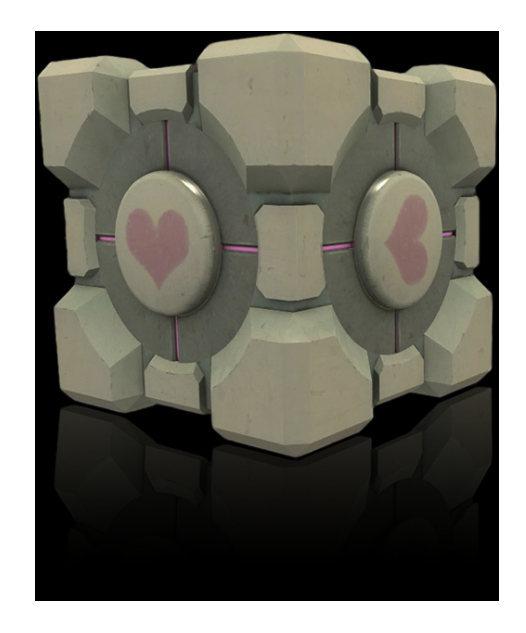

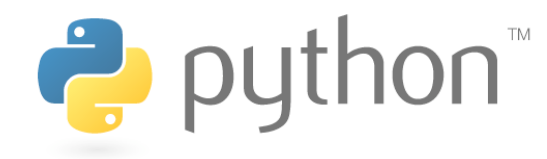

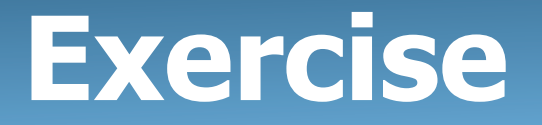

- >>> alphabet = 'abcdefghijklmnopqrstuvwxyz'
- >>> alphabet2 = 'defghijklmnopqrstuvwxyzabc'
- >>> substitute(alphabet, alphabet2, "the cake is a lie") 'wkh fdnh lv d olh'

Write a method substitute, that takes two alphabets and a message, and returns an encoded message

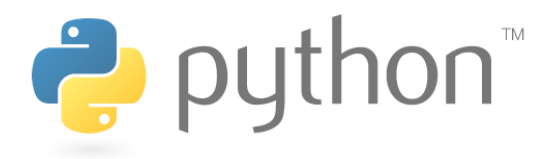

# **Solution**

```
def substitute(text, alphabet1, alphabet2):
 result =
""
     for ch in text:
         if ch in alphabet1:
            result +=alphabet2[alphabet1.find(ch)]
         else:
            result += ch
     return result
```
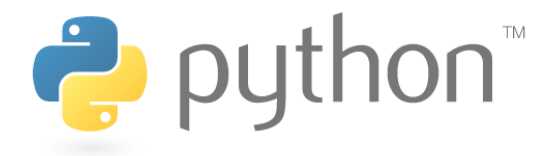

# hahuflvh (exercise)

• The Caesar Cypher is easy to crack...

>>> make\_phrase("zebras") 'zebrascdfghijklmnopqtuvwxy'

Write a method called make\_phrase, that takes a phrase and creates a new alphabet

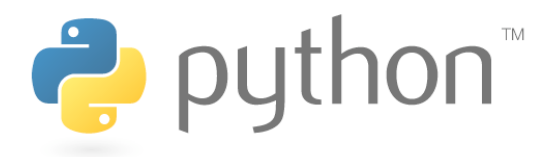

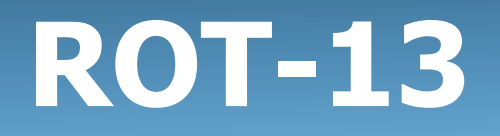

- It might be nice to have something that doesn't require two separate alphabets as parameters.
	- If we were to actually use one of the two cyphers, we'd need the original alphabet, and the changed alphabet.
- Is there a way to encode a message without needing both alphabets?
	- Maybe just using the normal one? (abcdefghijklmnopqrstuvwxyz)

abcdefghijklmnopqrstuvwxyz  $\rightarrow$  nopqrstuvwxyzabcdefghijklm

- Everything is shifted 13 letters.
	- Why is this cool?

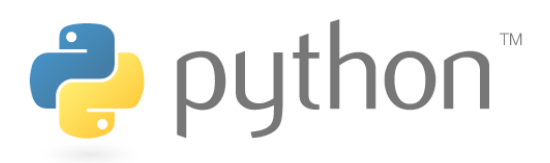

## python **TM Week 4**

#### **gur zntvp jbeqf ner fdhrnzvfu bffvsentr**

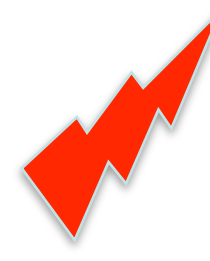

#### Strings, if/else, return, user input

Special thanks to Scott Shawcroft, Ryan Tucker, and Paul Beck for their work on these slides. Except where otherwise noted, this work is licensed under: http://creativecommons.org/licenses/by-nc-sa/3.0

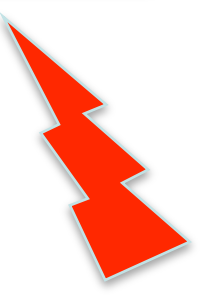

## Huh?

gur zntvp jbeqf ner fdhrnzvfu bffvsentr

Using the ROT-13 cypher... we get

the magic words are squeamish ossifrage

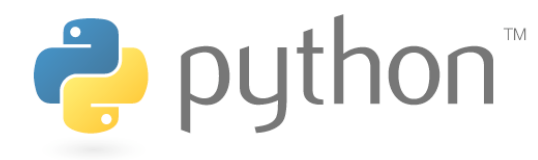

# **Wrap up**

- Notice how in all the different ways of encoding phrases that we did, both people had to know a "secret".
	- ROT13: you had to know that the alphabet was shifted by 13 letters.
	- Caesar Cypher: You had to know that the alphabet was shifted by 3 letters.
	- Our own "zebras" cypher: You had to know the word "zebras"
- More advanced encryptions like Diffie-Hellman and RSA encryption use the concept of a "secret" number in order to decode the messages.

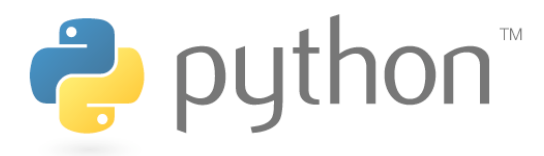

# **Formatting Text**

#### "**format string**" % (**parameter**, **parameter**, **...**)

- Placeholders insert formatted values into a string:
	- %d an integer
	- ${}_{5}$   $f$  a real number
	- $\frac{6}{5}$  a string
	- %8d an integer, 8 characters wide, right-aligned
	- %08d an integer, 8 characters wide, padding with 0s
	- $8-8d$  an integer, 8 characters wide, left-aligned
	- $812f$  a real number, 12 characters wide
	- $\frac{1}{6}$ . 4 f a real number, 4 characters after decimal
	- $86.2f$  a real number, 6 total characters wide, 2 after decimal

>>>  $x = 3; y = 3.14159; z = "hello"$ >>> print(**"%-8s, %04d is close to %.3f" % (z, x, y))**  hello , 0003 is close to 3.142

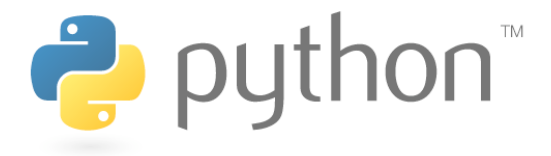